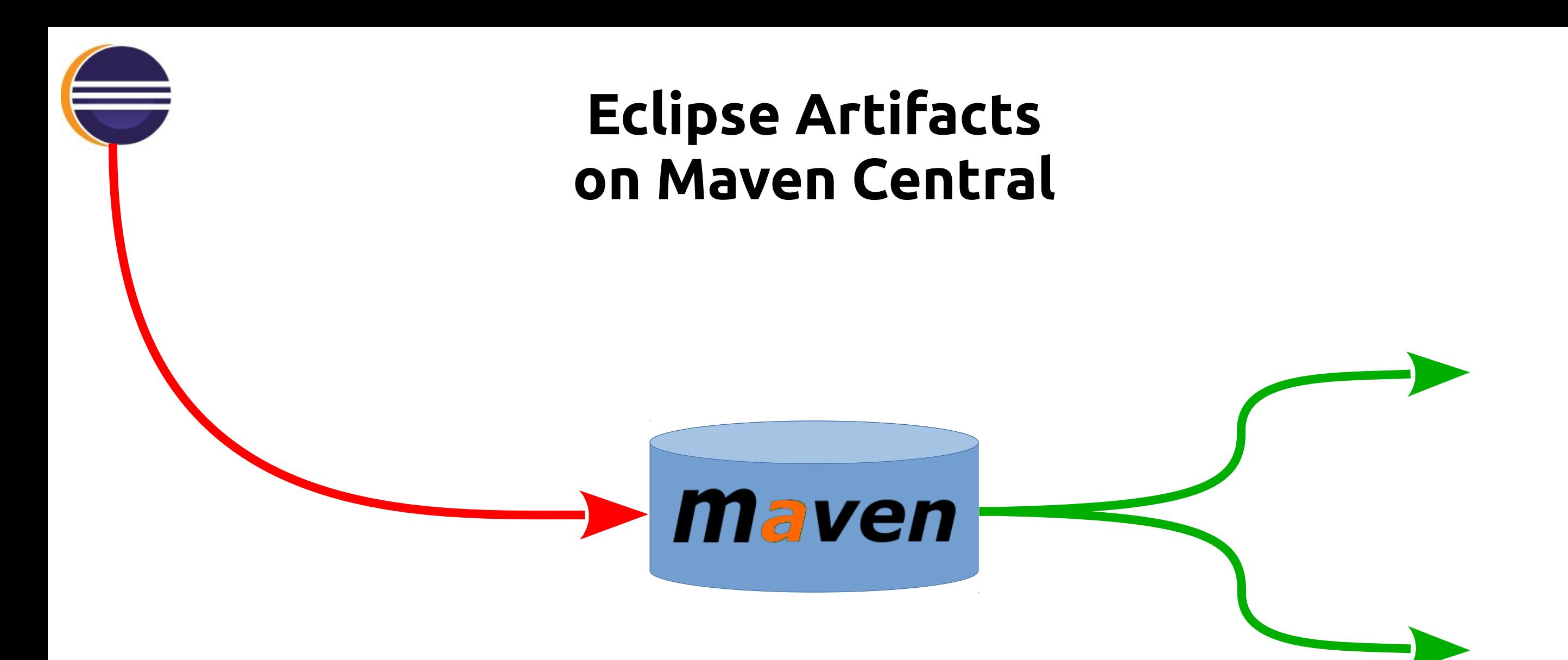

#### **Stephan Herrmann**

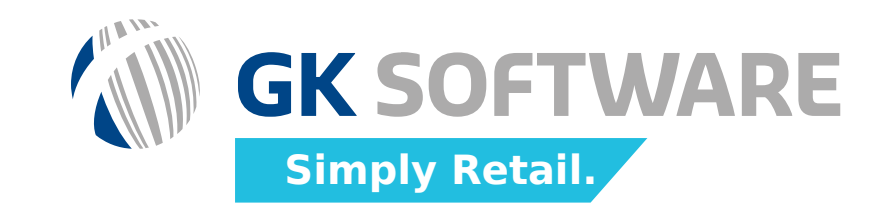

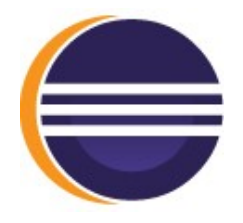

# **Preface**

#### GK Software SE

- Adopted Modeling in 2007 based on Xtext 0.7
- **> Generators to be invoked using Maven**
- Fornax maven plugin was vodoo
- **Dependency <del>management</del>** cargo-cult:
	- manually upload tons of jars to Nexus
	- manually add tons of artifacts to maven plugin dependencies
- Builds were frequently broken by changes beyond our control
- > DSLs were used more and more widely
- Upgrading to newer versions was close to impossible

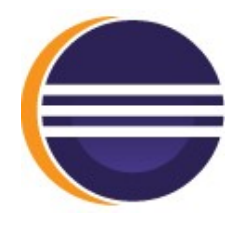

# **Preface**

#### GK Software SE

- Adopted Modeling in 2007 based on Xtext 0.7
- **> Generators to be invoked using Maven**
- Fornax maven plugin was vodoo
- **Dependency <del>manage</del>** Angst
	- manually
	- $\bullet$  manually to maven
- Builds were frequently broken by changes beyond our control
- > DSLs were used more and more widely
- > Upgrading to newer versions was close to impossible

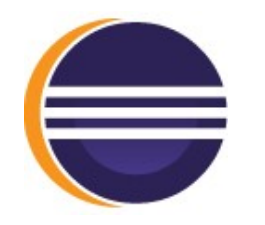

# **Eclipse Artifacts on Maven Central**

# A Plea against Xenophobia

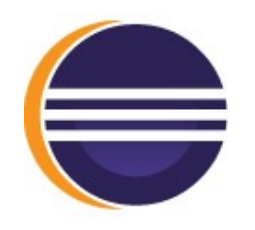

# **Eclipse Artifacts on Maven Central**

- Artifact
- > Bundle
- > Plug-in
- > Module

?

- > Module
- Feature
- > This is a Releng talk
	- Do you want your stuff to be *consumed*?
- No Java code!
	- But this is the cool part!?

# **Comfort Zones**

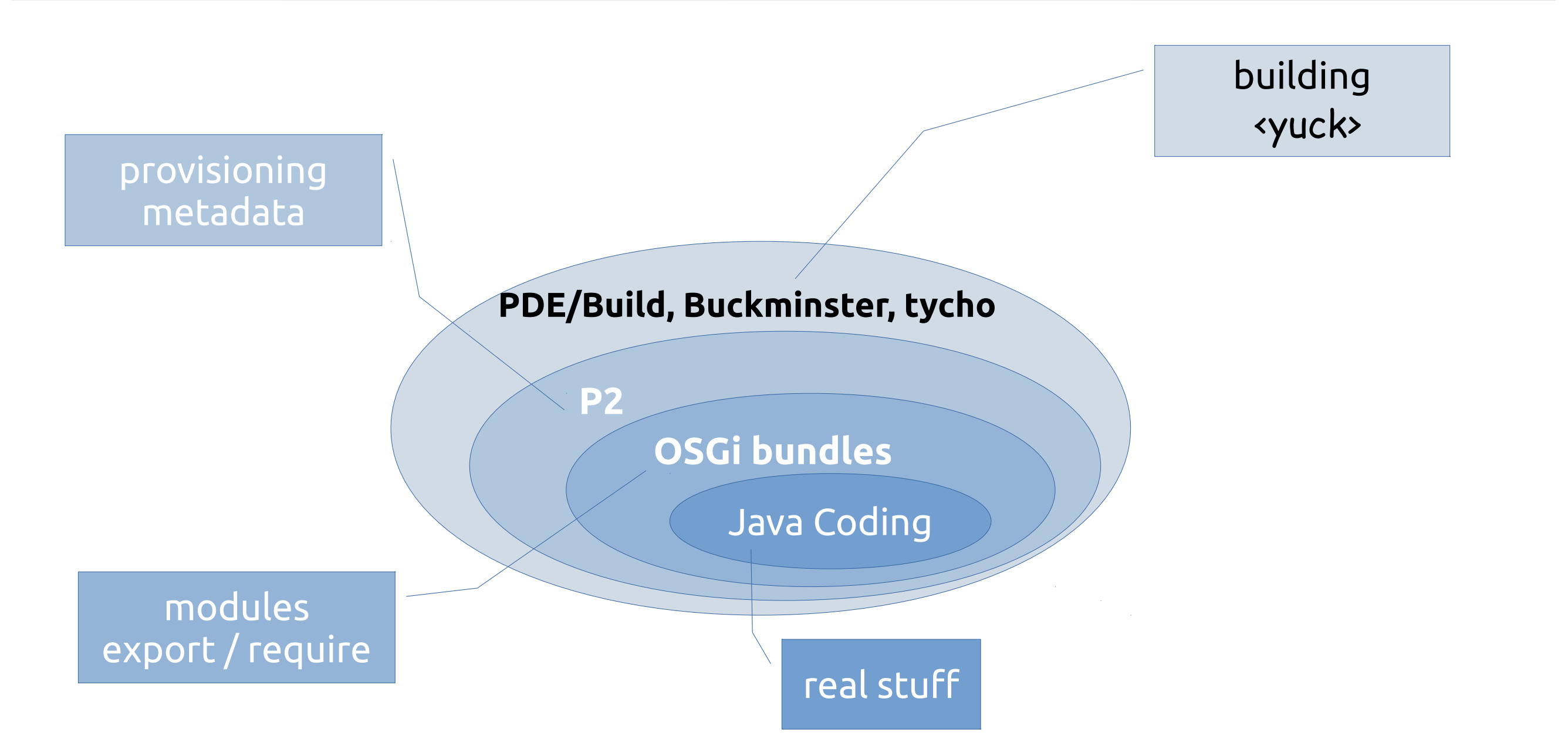

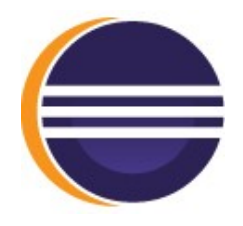

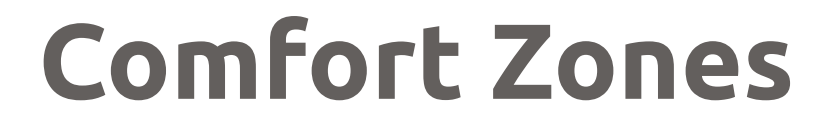

# maven metadata provisioning building ...

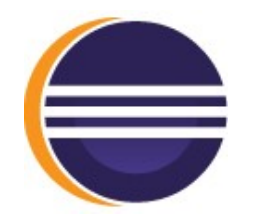

# **Welcome to the Real World**

# Stuff may / may not be *intended* for use via Maven

# Stuff *is used* via Maven

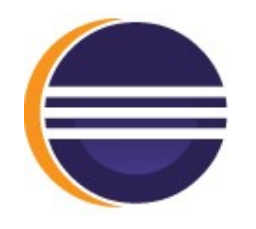

# **Let's . Just . Do . It .**

# It's all about jar files

- Some procude them
- Others consume them

# > That's all?

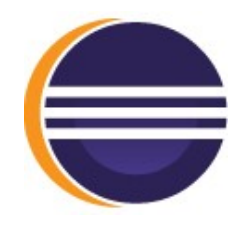

# **Issues on the Road**

1. Extent

### 2. Coordinates

- names
- versions
- 3. Dependencies
	- **>** ranges
	- optional, circular, transitive ...
- 4. More metadata
- 5. Javadoc & sources
- 6. Sign, Seal & Deliver

Publishing to Maven Central: Eclipse Platform Eclipse JDT Eclipse PDE

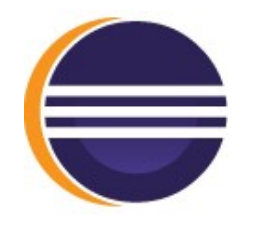

# **1. Extent**

# Grab any p2 repository

- Discard irrelevant stuff, e.g.:
	- features (no representation in Maven)
	- $\bullet$  tests  $(?)$
	- gc (stuff that was needed for removed stuff)

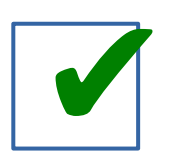

# Names

artifactId: bundle symbolic name

# groupId?

- approx. 1st 3 segments:
	- org.eclipse.jdt
	- org.eclipse.pde
	- org.eclipse.platform (artificial name)

# Versions

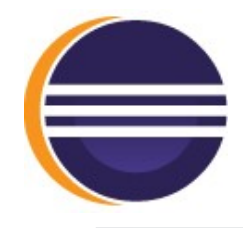

# Names

- $\rightarrow$  artifactId: bundle
- groupId?
	- approx. 1st 3 segment
		- org.eclipse.jdt
		- org.eclipse.pde
		- org.eclipse.platforn

Versions

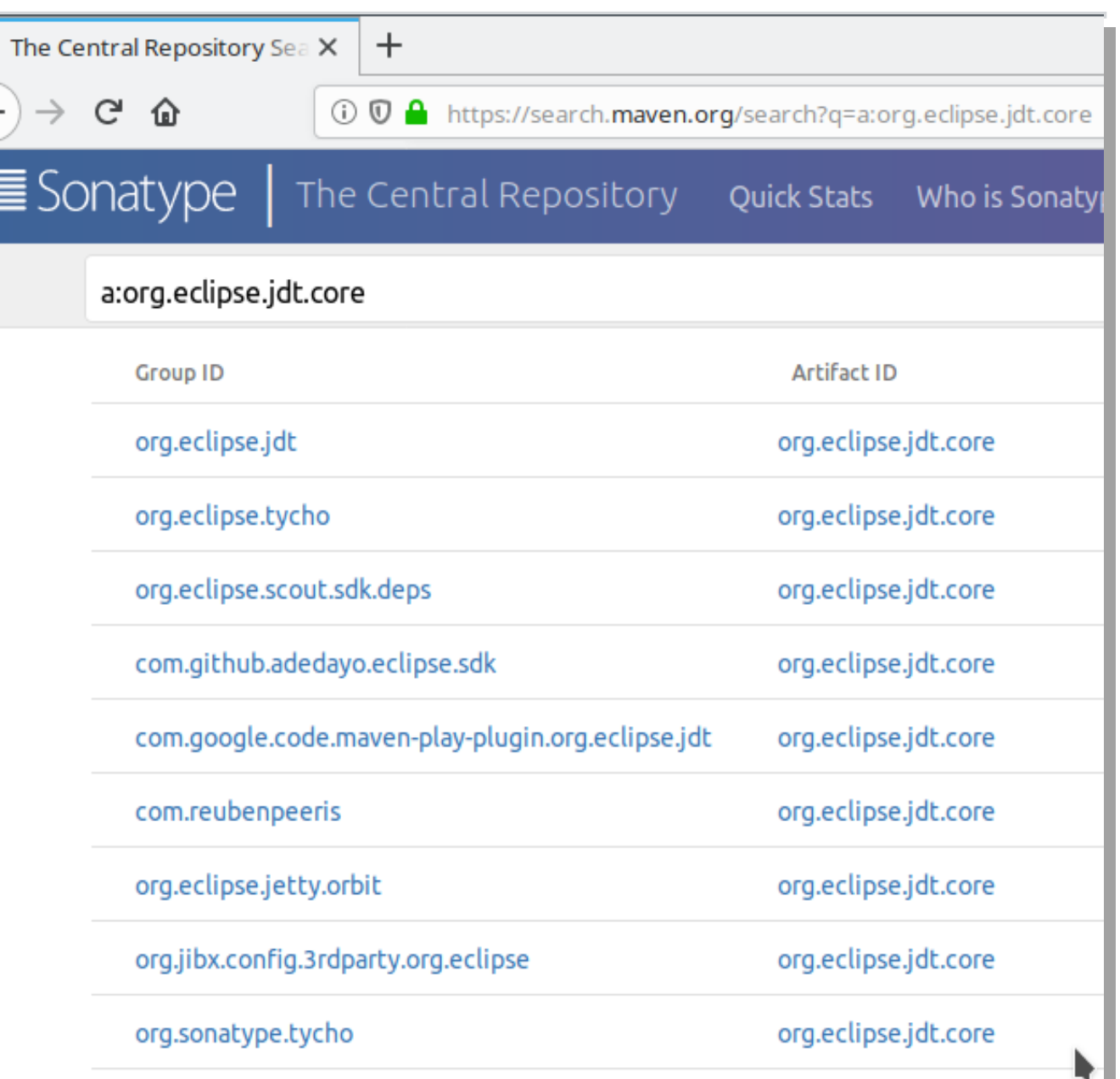

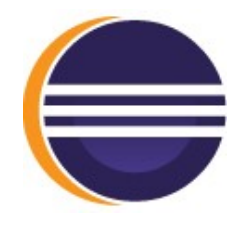

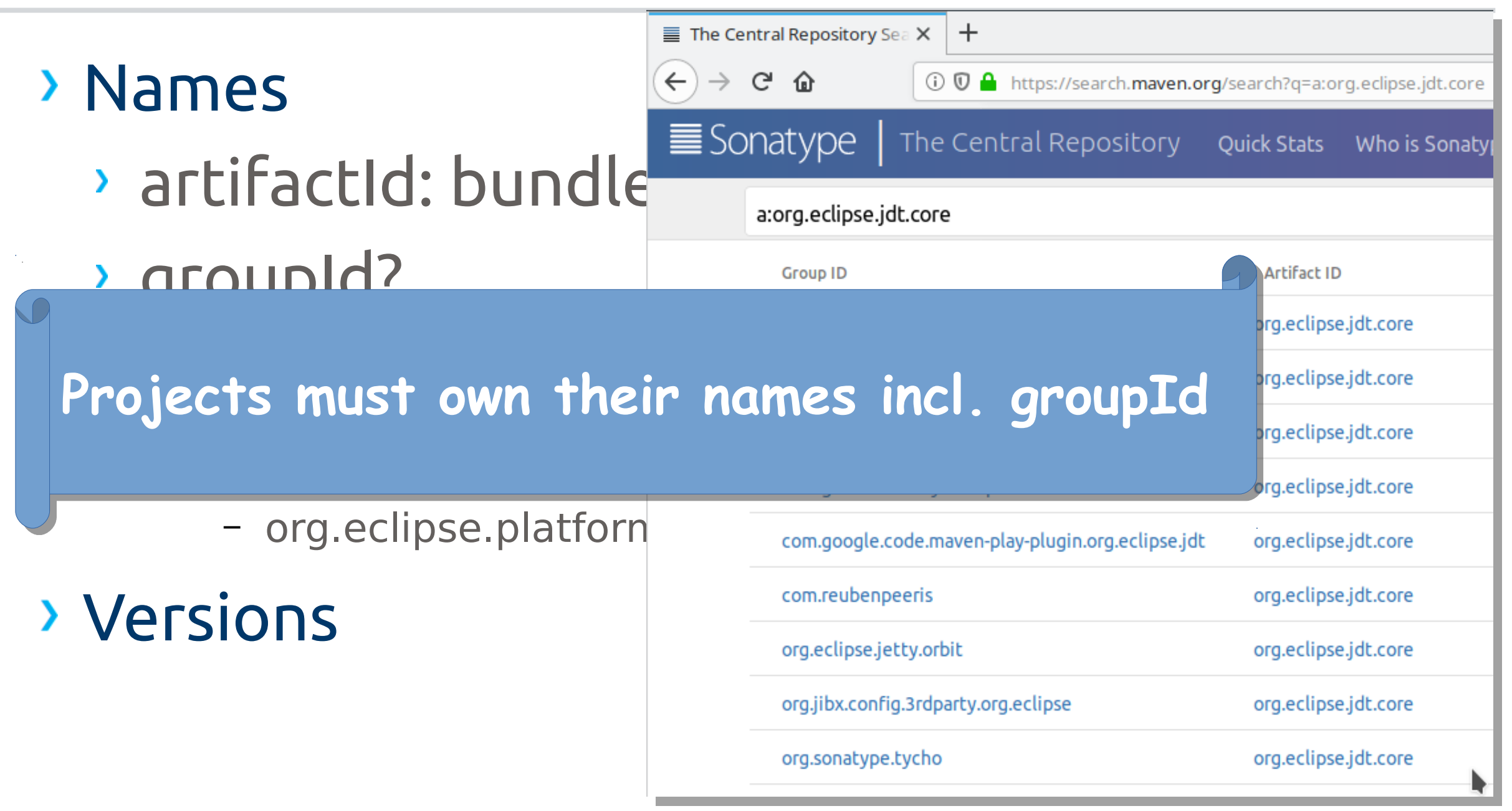

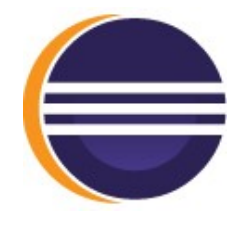

# Names

# Versions

- syntax
	- OSGi: <major>.<minor>.<service>.<qualifier>
	- Maven: anything is accepted
		- some formats have specific meaning
		- others are just strings
- matching

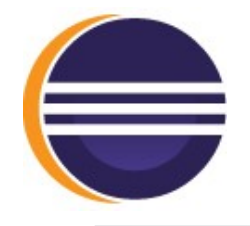

# Names

# Versions

- syntax
- matching  $\sum_{i=1}^{n}$ 
	- real world-ish example:

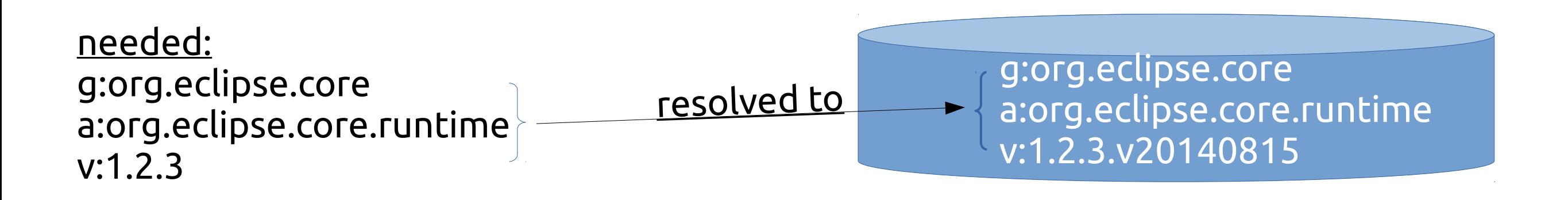

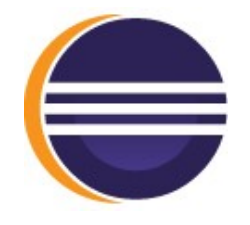

# Names

# Versions

- syntax
- matching ≻
	- real world-ish example:

g:org.eclipse.core a:org.eclipse.core.runtime v:1.2.30/20140815

needed: g:org.eclipse.core a:org.eclipse.core.runtime not resolvable v:1.2.3

g:org.eclipse.core a:org.eclipse.core.runtime v:1.2.3.y20140815

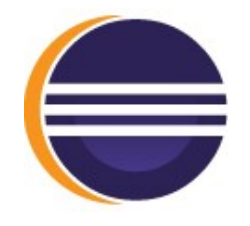

# Names

# Versions

- syntax be nice to maven:
	- 3 part versions for releases
	- some 3rd party artifacts omit service .0
	- *future: snapshots?*
- matching

junit:junit  $- 4.8$  $-4.8.1$ - 4.8.2  $-4.9$  $- 4.10$  $- 4.11$  $-4.12$ 

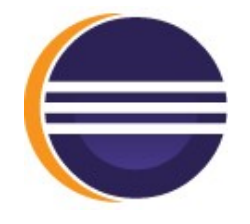

- Names
- Versions
	- syntax
	- matching

**Never publish versions with unclear semantics.**

# **3. Dependencies**

# Ranges?

flexible

- re-usable library uses ranges (as we do in Eclipse)
- application freezes all versions
	- Eclipse: target platform

reproducible

• Maven: dependencies pom, required with scope "import"

<dependency> <dependency> <groupId>com.mycomp</groupId> <groupId>com.mycomp</groupId> <artifactId>myplatform</artifactId> <artifactId>myplatform</artifactId> <version>\${platform.version}</version> <version>\${platform.version}</version> <scope>import</scope> <scope>import</scope> </dependency> </dependency>

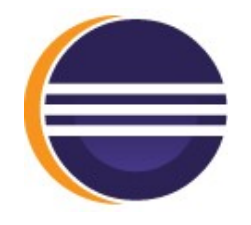

# **3. Dependencies**

# Ranges?

- Capabilities & Filters
	- Supported by OSGi & P2
	- Cannot be modeled in Maven
	- Example: platform specific fragments

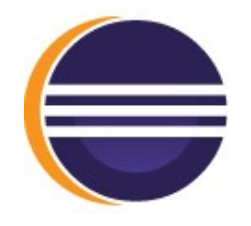

# **3. Dependencies**

# Ranges?

- Capabilities & Filters
	- Supported by OSGi & P2
	- **Cannot be modeled in**
	- > Example: platform sperifica gments

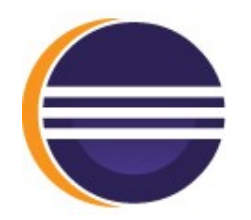

...

# **3. Dependencies – fragments**

## Bundle

Bundle-SymbolicName: org.eclipse.swt Export-Package: org.eclipse.swt, org.eclipse.swt.accessibility, org.eclipse.swt.awt,

... **Eclipse-ExtensibleAPI: true**

# Fragment(s)

Bundle-SymbolicName: org.eclipse.swt .gtk.linux.x86\_64 **Fragment-Host: org.eclipse.swt Eclipse-PlatformFilter:** (& (osgi.ws= gtk) (osgi.os=linux) (osgi.arch=x8 6\_64)) Export-Package: org.eclipse.swt,

**org.eclipse.swt org.eclipse.swt.gtk.linux.x86\_64 org.eclipse.swt.win32.win32.x86\_64** ...

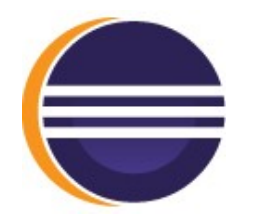

 **...**

# **3. Dependencies – fragments**

# Bundle (p2 metadata)

```
<unit id='org.eclipse.swt' version='3.108.0...'>
<provides size='20'>
   <provided namespace='java.package' name='org.eclipse.swt'/> …
<requires size='8'>
   <required … name='org.eclipse.swt.gtk.linux.x86_64' …>
     <filter>
       (&(osgi.arch=x86_64)(osgi.os=linux)(osgi.ws=gtk)…)
```
# Fragment(s) (p2 metadata)

```
<unit id='org.eclipse.swt.gtk.linux.x86_64' version='3.108.0...'>
   <provides size='25'>
     <provided namespace='java.package' name='org.eclipse.swt'/> …
   <requires size='1'>
     <required namespace='osgi.bundle' name='org.eclipse.swt'/> … 
   <filter>
     (&(osgi.arch=x86_64)(osgi.os=linux)(osgi.ws=gtk)) …
```
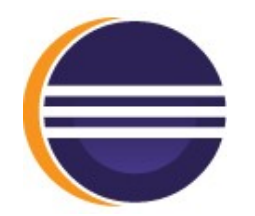

# Bundle (p2 metadata)

```
<unit id='org.eclipse.swt' version='3.108.0...'>
<provides size='20'>
   <provided namespace='java.package' name='org.eclipse.swt'/> …
<requires size='8'>
   <required … name='org.eclipse.swt.gtk.linux.x86_64' …>
     <filter>
 (bosset ) ( \delta amp ) in the set of line \delta , and the set of line \delta , and the set of \delta , and the set of \deltaThis is not supported in Maven ...
            Fragment(s) (p2 metadata)
         \lambda<unit id='org.eclipse.swt.gtk.linux.x86_64' version='3.108.0...'>
   <provides size='25'>
     <provided namespace='java.package' name='org.eclipse.swt'/> …
   <requires size='1'>
     <required namespace='osgi.bundle' name='org.eclipse.swt'/> … 
   <filter>
     (&(osgi.arch=x86_64)(osgi.os=linux)(osgi.ws=gtk)) …
```
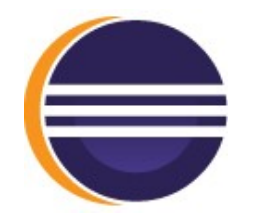

# Bundle (pom)

<artifactId>org.eclipse.swt</artifactId> <version>3.108.0...</version> <dependencies><dependency>  **<artifactId>org.eclipse.swt.\${osgi.platform}</artifactId>**

# Fragment(s) (pom)

<artifactId>org.eclipse.swt.gtk.linux.x86\_64</artifactId> <version>3.108.0...</version> <dependencies><dependency>  **<artifactId>org.eclipse.swt</artifactId>**

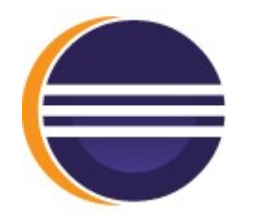

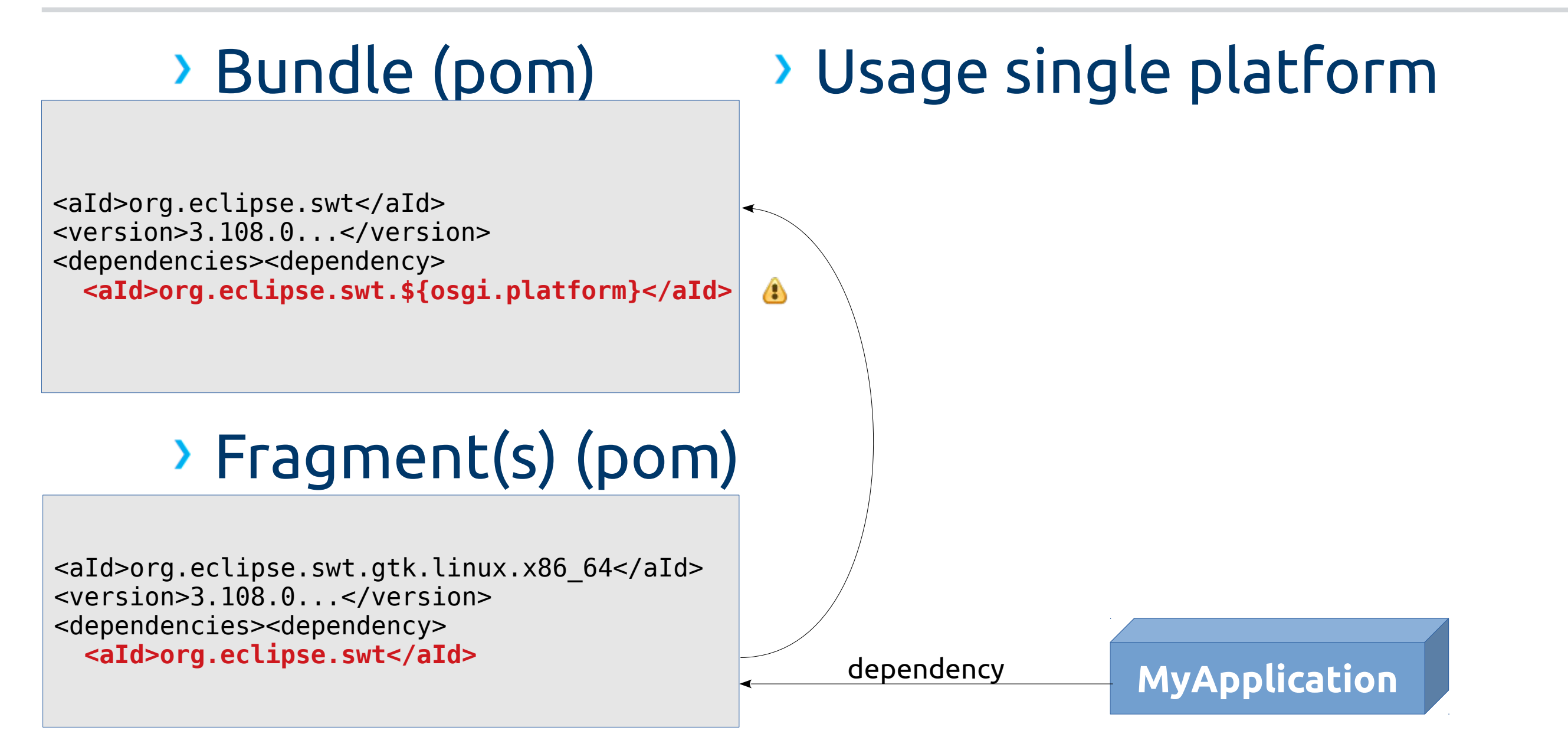

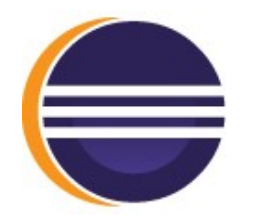

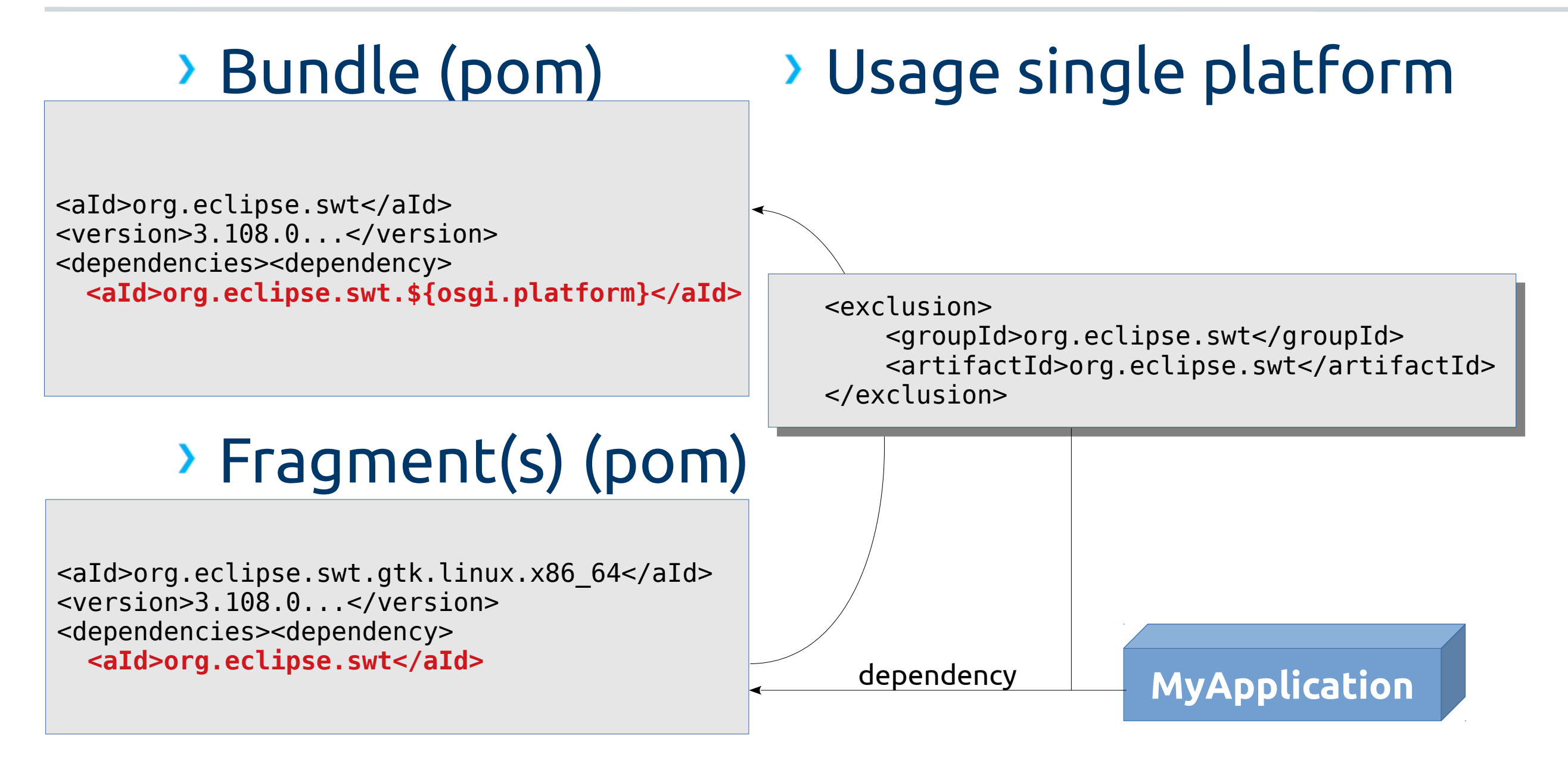

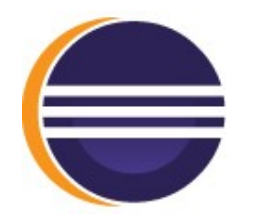

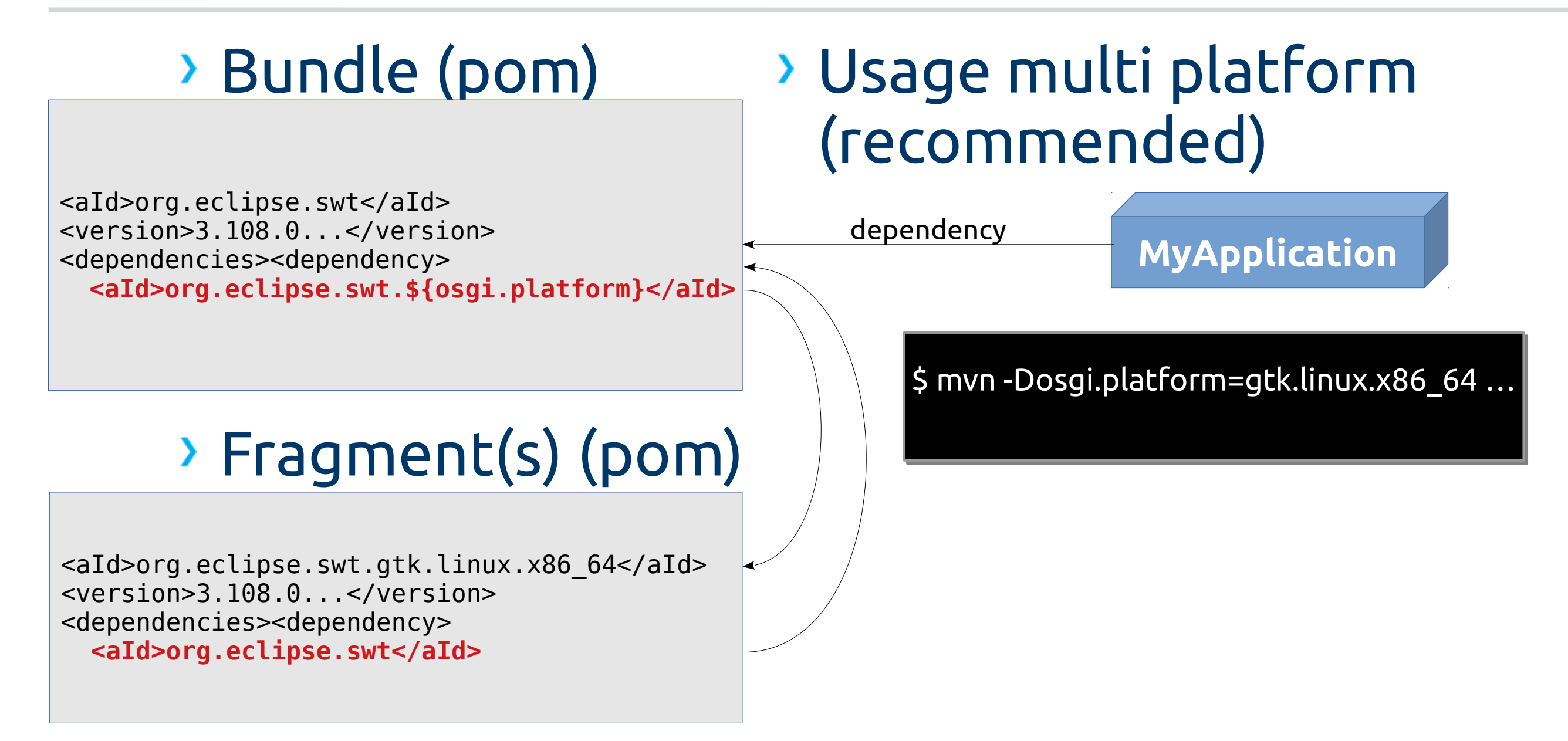

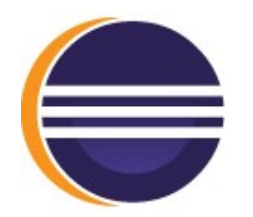

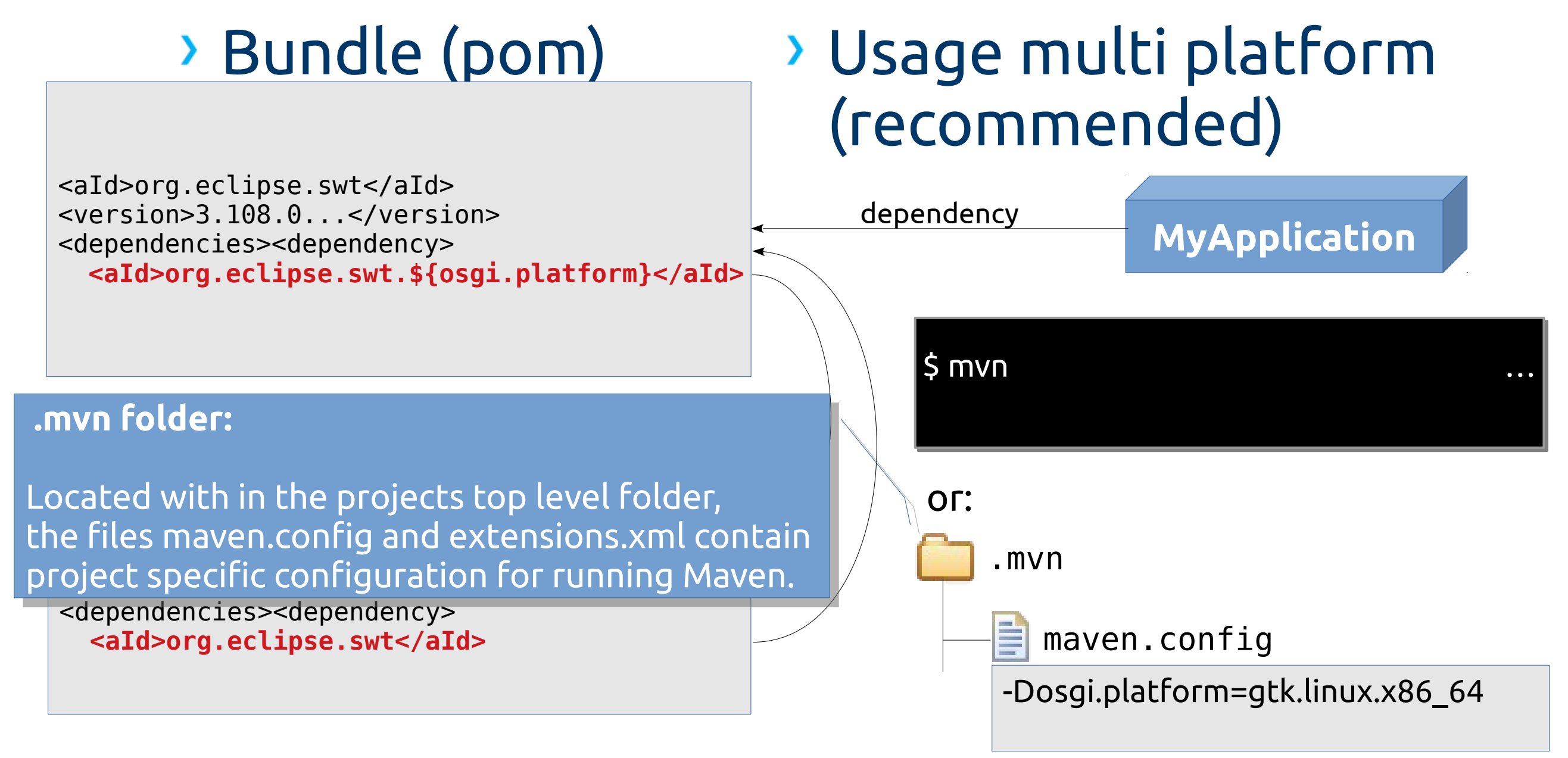

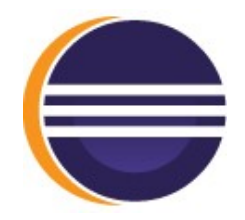

# **4. More Metadata**

#### Required (by OSSRH et al.):

**constant content**

Sonatype OSS Repository Hosting

- copyright
- license
- organization
- · issue management
- **per-artifact content** (retrieved mostly from MANIFEST.MF):
	- name *(typically matches what the aggregator filled in as description)*
	- url
	- scm connection, tag and url
- **semi constant content**
	- developers *("Who's Involved" page of corresponding project in PMI)*

#### <?xml version="1.0" encoding="UTF-8"?> <?xml version="1.0" encoding="UTF-8"?>

18 GK Software SE and others. ... Required (by OSSRH et al.): <groupId>org.eclipse.jdt</groupId> <groupId>org.eclipse.jdt</groupId> actiu<sub>2019</sub>.ectipse.jd<br>on>3.15.0</version> i**ption>**Java I<br>lava Develerr ● license <**url**>http://www.eclipse.org/jdt</url> <**url**>http://www.eclipse.org/jdt</url> ● organization <name>Eclipse Public License</name> <name>Eclipse Public License</name>  $\mathbb{R}^+$  Tools Corec/descriptions <!-- <!-- **Copyright** (c) 2016, 2018 GK Software SE and others. … --> **Copyright** (c) 2016, 2018 GK Software SE and others. … --> <project xmlns:xsi="http://www.w3.org/2001/XMLSchema-instance" ...> <project xmlns:xsi="http://www.w3.org/2001/XMLSchema-instance" ...> <modelVersion>4.0.0</modelVersion> <modelVersion>4.0.0</modelVersion> <artifactId>org.eclipse.jdt.core</artifactId> <artifactId>org.eclipse.jdt.core</artifactId> <version>3.15.0</version> <version>3.15.0</version> <**description**>Java Development Tools Core</description> <**description**>Java Development Tools Core</description> <**name**>Java Development Tools Core</name> <**name**>Java Development Tools Core</name> <licenses><**license**> <licenses><**license**>

● issue management <url>http://www.eclipse.org/legal/epl-v10.html</url> <url>http://www.eclipse.org/legal/epl-v10.html</url>

<distribution>repo</distribution></license></licenses> <distribution>repo</distribution></license></licenses>

<**organization**> <**organization**>

**perfection>**<br>here are content from Manufactureved mostly from MANIFEST.MENT MANIFEST.MENT MANIFEST.MENT MANUFACTURE <name>Eclipse Foundation</name> <name>Eclipse Foundation</name>

● name *(typically matches what the aggregator filled in as description)* <url>http://www.eclipse.org/</url></organization> <url>http://www.eclipse.org/</url></organization>

<**issueManagement**> <**issueManagement**>

.anag<br>:em>B <system>Bugzilla</system>

● scm connection, tag and url <url>https://bugs.eclipse.org/</url></issueManagement> <url>https://bugs.eclipse.org/</url></issueManagement>

<**scm**> <**scm**>

**semi constant content** <connection>scm:git:git://git.eclipse.org/gitroot/jdt/eclipse.jdt.core.gi... <connection>scm:git:git://git.eclipse.org/gitroot/jdt/eclipse.jdt.core.gi... <tag>I20180905-0800</tag> <tag>I20180905-0800</tag>

● developers *("Who's Involved" page of corresponding project in PMI)* <url>https://git.eclipse.org/c/jdt/eclipse.jdt.core.git</url></scm> <url>https://git.eclipse.org/c/jdt/eclipse.jdt.core.git</url></scm> <developers><**developer**> <developers><**developer**>

<url>https://projects.eclipse.org/projects/eclipse.jdt/who</url></devel... <url>https://projects.eclipse.org/projects/eclipse.jdt/who</url></devel...

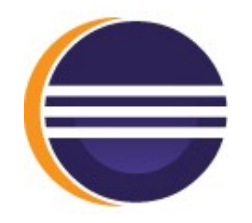

# **5. More Artifacts**

# Required (by OSSRH et al.):

- **javadoc**
	- we have .doc bundles
		- no 1:1 correspondence
	- create .javadoc jar on the fly:
		- create README.txt
		- refer to the corresponding doc bundle

#### **sources**

- most projects correctly build .sources
	- last remaining offender: org.eclipse.core.net.\*
	- source bundle created on the fly (ad-hoc)

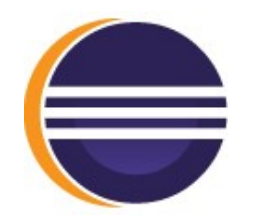

# Sign & Upload

- **maven-gpg-plugin**
	- keys howto: ask webmaster :)
	- goal: gpg:sign-and-deploy-file

# Release

- **Via Web interface of OSSRH Nexus**
	- "close" => runs validations
	- "release" & "drop"

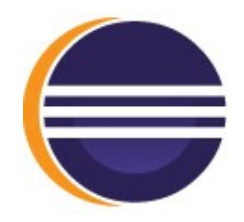

# **Tools Used (status quo)**

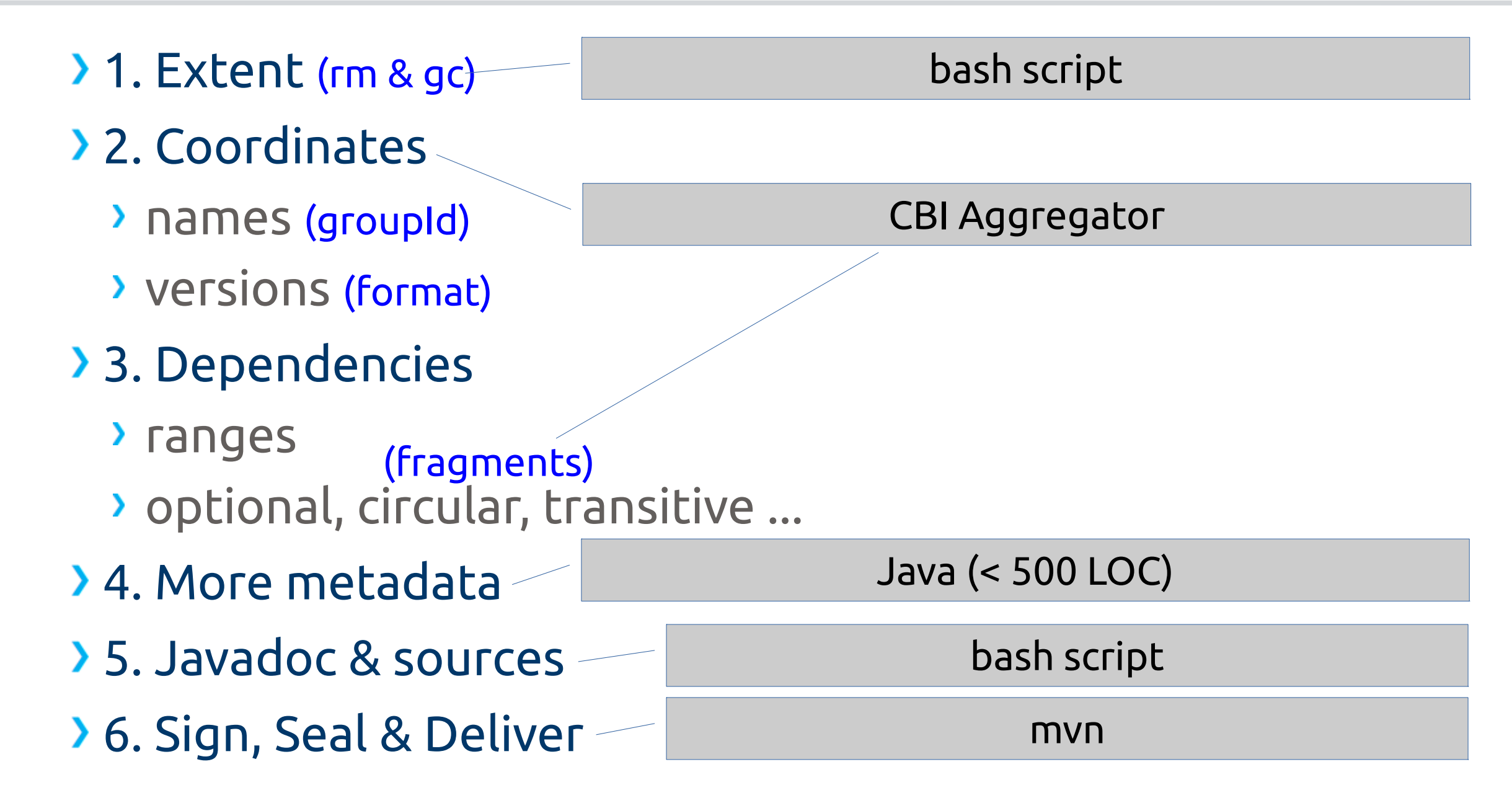

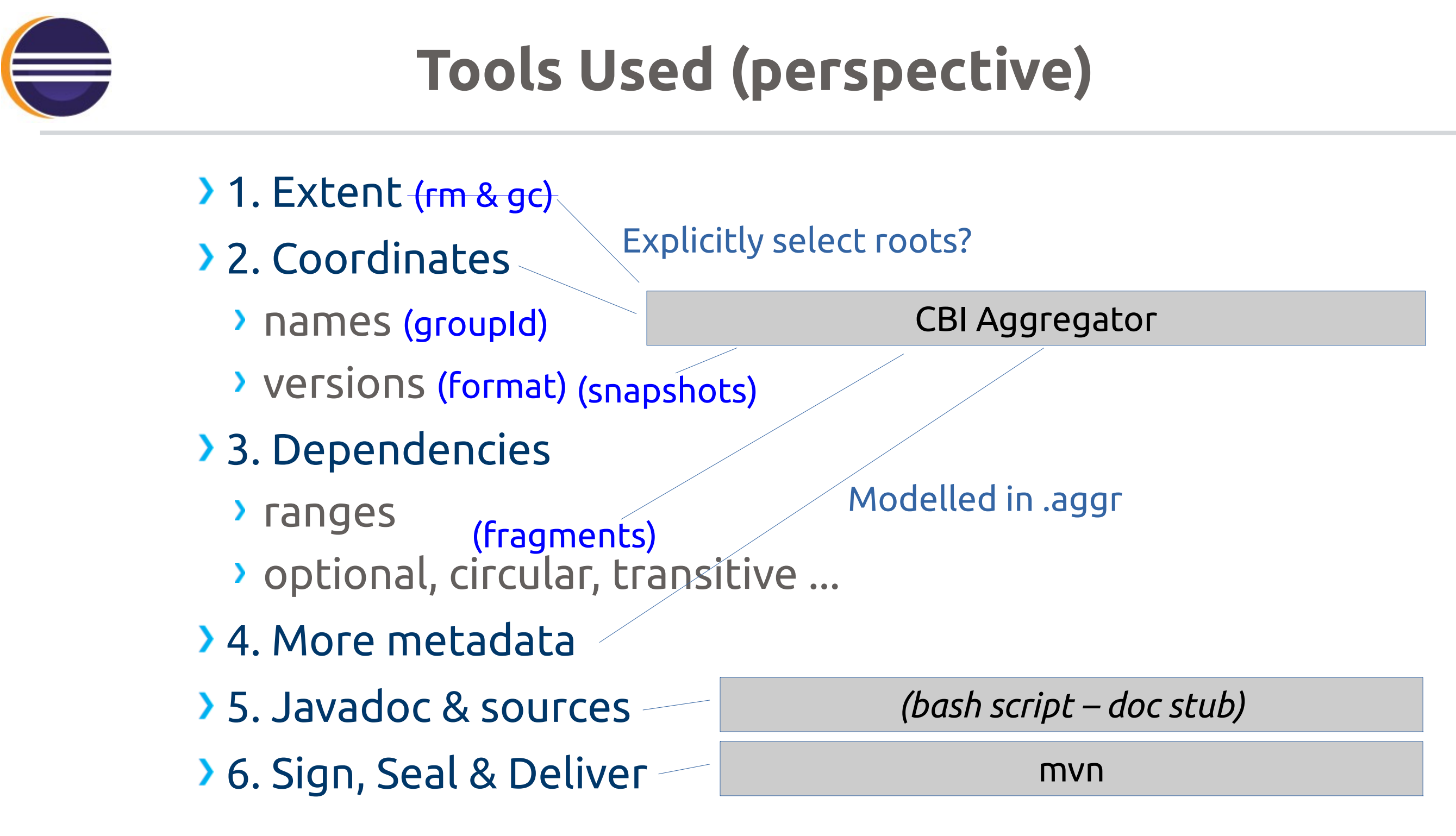